# **Photoshop 2022 Key Generator Torrent [2022]**

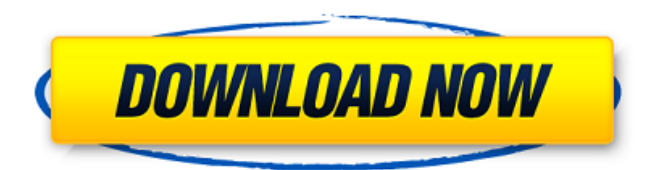

### **Photoshop 2022 Crack+ Download [32|64bit]**

Photoshop's image-editing features Layer-based editing: Even if the image being edited has more than one layer, Photoshop provides a layered file format. This layer-based format makes it easy to edit multiple areas, shape, or operations on any of the multiple layers. This means a user has the ability to combine multiple images in a single document for specific images. Even if the image being edited has more than one layer, Photoshop provides a layered file format. This layer-based format makes it easy to edit multiple areas, shape, or operations on any of the multiple layers. This means a user has the ability to combine multiple images in a single document for specific images. Masking: There are two types of masks that are possible within Photoshop: One is the opacity mask, which overlays selected areas on top of the original. The second is the content-aware mask, which uses different information to define the selection. Additionally, there is the gradient mask, which blends different colors together to define a selection. There are two types of masks that are possible within Photoshop: One is the opacity mask, which overlays selected areas on top of the original. The second is the content-aware mask, which uses different information to define the selection. Additionally, there is the gradient mask, which blends different colors together to define a selection. Adjustment layers: In Photoshop, unlike in other image-editing applications, each layer may be associated with an adjustment layer. Adjustment layers enable a user to apply transformations to a layer that then affects the selection. Most adjustments are applied to a photograph by using the smart object from the Layer Menu. In Photoshop, unlike in other image-editing applications, each layer may be associated with an adjustment layer. Adjustment layers enable a user to apply transformations to a layer that then affects the selection. Most adjustments are applied to a photograph by using the smart object from the Layer Menu. Blend modes: A blend mode shows the way one color or image is overlaying another. By choosing a blend mode, the user can choose to show more or less of each of the two images and create a result that alters the overall image. Papertraining.com: The Steps to "Photoshop" A Papertraining.com article on how to Photoshop even photos with novice skills showed some of the basics of the software in a more efficient way. "Photoshop is a powerful tool, but it's also

#### **Photoshop 2022 For Windows 2022 [New]**

I tried to explain a bit more in this Photoshop alternatives guide. Pixlr Pixlr is a simple image editor for noobs and professionals, and is very easy to use. Adobe Photoshop alternatives: It is a free, open-source and cross-platform photo editing software that can be used for editing, retouching, and the creation of graphical illustrations. Let's dive into how the Pixlr is similar to Photoshop, as well as the software's major features. How similar to Photoshop are Pixlr and Photoshop? One of the biggest differences between

Pixlr and Photoshop is that the Pixlr app uses the web browser as a canvas. In other words, when editing an image in Pixlr, you have to save your image to your computer, upload it to a website, open it in the browser, and then resize and move the image elements. When you're finished, you have to download the image back to your device. If you need to work with large images — if you want to work with more than one, or just use a quicker, simpler way to edit an image — Pixlr might not be the program for you. How does Pixlr differ from Photoshop? Unlike Photoshop, in which you can use layers and use the full editing toolbox, Pixlr requires the user to drag and drop their image elements. This also means that there is no easy way to re-size an image in Pixlr. In addition, Pixlr saves images to your computer, so you can easily access them from the cloud. That is, you can edit the image even if you're not in front of your computer. Pixlr's interface is also less cluttered than Adobe Photoshop's user interface. You can't choose an individual layer in Pixlr's interface like you can in Photoshop. Furthermore, in Photoshop, you can add thousands of color and text layers, while in Pixlr you can add only one text layer. The Google Chrome browser has a built-in image editor similar to Pixlr, called PicMonkey, and it's one of the best image editors to choose if you're looking for a fast way to edit images. You can use the image editor to crop and resize images, draw and edit images, use filters, and apply a681f4349e

### **Photoshop 2022 With Serial Key Download**

\_charset) .setContentHandler(messageContentHandler) .setApplicationProperties(

MessageHeaderAccessor.getMessageHeaderAccessorImpl(message)) .setCopyFromUtf8(true) .setFromAddress(fromAddress) .setToAddress(toAddress); message.setContent(replyMessage); StreamSender streamSender =

sender().createStreamSender(message); return pipeline .transformAndSend(streamSender) .commitAsync().get(); } public static class MockMessageContentHandler implements MessageContentHandler { private final RpcMessage getMessage() { return new RpcMessage()  $\{\}$ ;  $\}$  @Override public void handleMessage(MessageEvent messageEvent) { RpcMessage replyMessage = getMessage(); replyMessage.setText("Hello"); if (messageEvent.getMessage().getMessageHeaderAccessor().containsKey("root")) { replyMessage.setRoot(messageEvent.getMessage()); } if

(messageEvent.getMessage().getMessageHeaderAccessor().containsKey("headers")) { replyMessage

### **What's New in the?**

509 S.E.2d 605 (1998) 235 Ga. App. 495 LAIDLAW v. The STATE. No. A98A0307. Court of Appeals of Georgia. April 15, 1998. \*606 O. Hale Almand, Savannah, for appellant. Harry N. Gordon, District Attorney, James A. Mathews, Daniel J. Matthews, Assistant District Attorneys, for appellee. BLACKBURN, Judge. Jill Laidlaw was indicted for possession of methamphetamine and possession of cocaine with intent to distribute. She was tried before a jury and convicted on both counts. Laidlaw appeals. Because we find no evidence of Laidlaw's knowing possession of the narcotics, we reverse. 1. Laidlaw first claims that there was insufficient evidence to sustain her convictions. A criminal conviction may be based on circumstantial evidence, and "[t]he inferences drawn from such evidence must be reasonable, even though such inferences are, at times, only probabilities." (Punctuation omitted.) Revels v. State, 264 Ga. 235, 238, 443 S.E.2d 825 (1994). The sole question before this Court is whether the evidence, viewed in the light most favorable to the verdict, is sufficient for any rational trier of fact to have found proof of each element of the crimes beyond a reasonable doubt. Jackson v. Virginia, 443 U.S. 307, 99 S.Ct. 2781, 61 L.Ed.2d 560 (1979). Viewed in the light most favorable to the verdict, the evidence shows that law enforcement officers executed a search warrant at an apartment in Chatham County, Georgia. The arresting officers, who were searching for a resident of the apartment named "Peaches," discovered approximately 12 grams of cocaine and 21.5 grams of methamphetamine in the bedroom of the apartment. The drugs were hidden in an air vent. Although Laidlaw was the only person present in the bedroom when the officers executed the search warrant, the trial court did not give her special charges on the lesser included offense of possession of less than one ounce of marijuana. Laidlaw gave a statement to the police after the warrant was executed and she was arrested. In her statement, Laidlaw said that the drugs were located in the air vent in the bedroom and that she bought the drugs for her own personal use. At trial, however, she

## **System Requirements For Photoshop 2022:**

Game Videos: 4K Gameplay 10GB+ Hard Drive Space Controls: Stick: Move, Jump, Dash Swipe on screen to use items, quick use Shoulder buttons: Shoot, Block Hold to throw a projectile, quick use of throwing weapon A/X: Special Move Hold to use a special move Menu: Back, Skip, Options Hold to bring up options, use Options to switch Character Misc: Home,

<http://epicphotosbyjohn.com/?p=15459>

<https://thecryptobee.com/photoshop-2022-version-23-1-1-activation-free-download-3264bit/>

<https://dzambelis.co.uk/advert/photoshop-cs3-product-key-and-xforce-keygen-free-license-key-free-pc-windows/>

https://medkonnet.com/upload/files/2022/06/VM7UmAFOvS47jERvwp9G\_30\_433531f3efdc0796bb4b410349be6d46\_file.pdf

<https://thetalkingclouds.com/2022/07/01/photoshop-cs5-with-keygen-win-mac/>

<http://reverendsgarage.net/2022/06/30/adobe-photoshop-cc-2018-keygen-activation-code-with-keygen-updated-2022/>

<https://superstitionsar.org/photoshop-2021-version-22-4-for-windows/>

<https://coreelevation.com/2022/06/30/adobe-photoshop-cc-2015-version-18-product-key-full/>

<http://wadimakkah.co/blog/index.php?entryid=2789>

<https://moodle.ezorock.org/blog/index.php?entryid=5609>

<https://versiis.com/31374/adobe-photoshop-2021-version-22-1-1-april-2022/>

[https://www.careerfirst.lk/sites/default/files/webform/cv/Adobe-Photoshop-2021-Version-2231\\_21.pdf](https://www.careerfirst.lk/sites/default/files/webform/cv/Adobe-Photoshop-2021-Version-2231_21.pdf)

[https://www.taunton-ma.gov/sites/g/files/vyhlif1311/f/uploads/arpa\\_presentation.april\\_2022\\_-\\_final\\_final\\_0.pdf](https://www.taunton-ma.gov/sites/g/files/vyhlif1311/f/uploads/arpa_presentation.april_2022_-_final_final_0.pdf)

<https://www.publishing.wang/archives/3948>

<https://www.pizzavisor.fr/wp-content/uploads/2022/06/ghishayd.pdf>

<https://wanoengineeringsystems.com/adobe-photoshop-cs6-product-key-and-xforce-keygen-with-key-x64-updated-2022/>

<https://limage.biz/adobe-photoshop-2021-install-crack-serial-number-full-torrent/>

[https://lobenicare.com/wp-content/uploads/2022/06/Photoshop\\_2022\\_Version\\_2341.pdf](https://lobenicare.com/wp-content/uploads/2022/06/Photoshop_2022_Version_2341.pdf)

[https://canariasenvivo.com/wp-content/uploads/2022/06/Adobe\\_Photoshop\\_CC\\_2015\\_version\\_17.pdf](https://canariasenvivo.com/wp-content/uploads/2022/06/Adobe_Photoshop_CC_2015_version_17.pdf)